## **foreman-tasks - Bug #24829**

# **Setting pool size for default queue when in rails does not work**

09/06/2018 07:28 AM - Adam Ruzicka

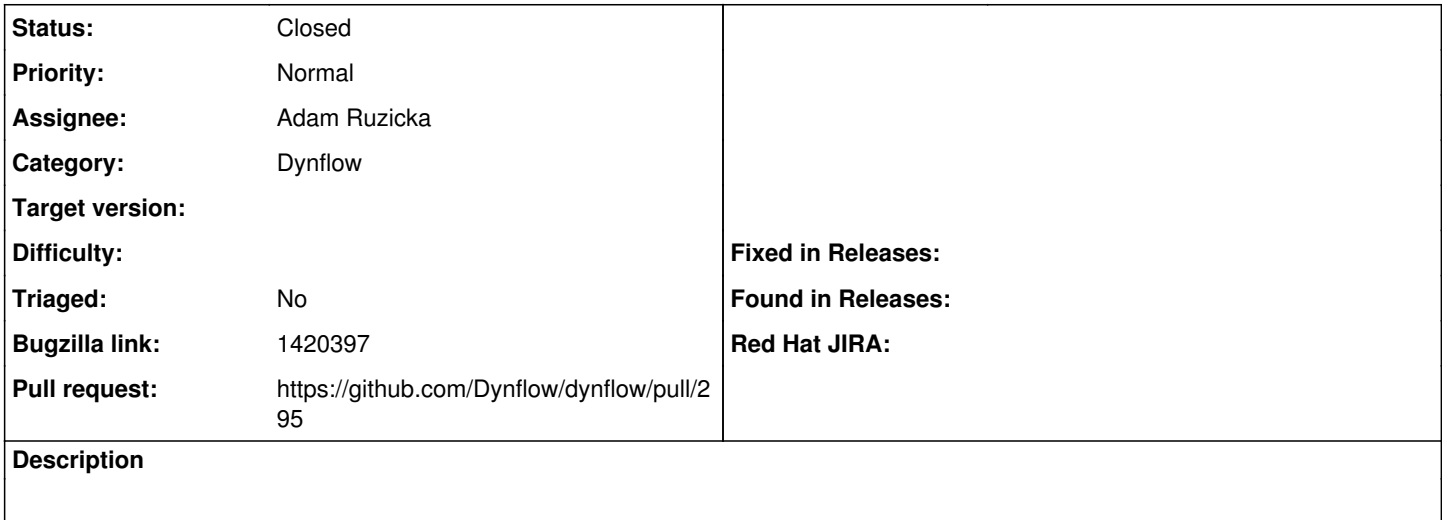

#### **History**

## **#1 - 09/06/2018 07:31 AM - Adam Ruzicka**

*- Status changed from New to Ready For Testing*

*- Bugzilla link set to 1420397*

*- Pull request https://github.com/Dynflow/dynflow/pull/295 added*

## **#2 - 09/06/2018 03:27 PM - Ivan Necas**

*- Status changed from Ready For Testing to Closed*